**ImageConverter Plus Activation PC/Windows**

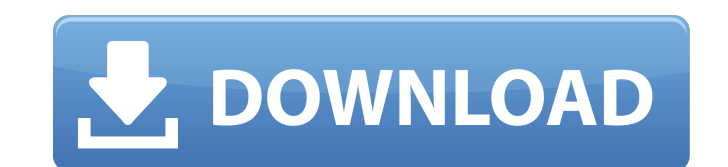

### **ImageConverter Plus Crack With Key PC/Windows (April-2022)**

ImageConverter Plus Crack For Windows is an excellent easy-to-use application that lets you convert images between all popular formats. It lets you edit images in all standard way - resize, rotate, crop, crop, add borders, colors, brightness, contrast, sharpen, emboss, black and white, sepia, gray, add a photo montage, convert to grayscale and JPG, PNG, GIF, BMP, TIFF, ICO and AI formats - and also supports batch processing of images. You ca the original image at full size, sending it to the clipboard, sending it to the printer, printing it to a file, creating a CD cover, scanning it to a file, adding a watermark and saving the images as JPEG, PNG, GIF, BMP, T rotate, change color, size, brightness, contrast, sepia and add a photo montage to your pictures. You can also rotate and crop pictures, apply various filters (e.g. blur, sharpen, emboss, watercolor), resize, replace color contrast), add a photo montage, replace colors, add watermarks, apply filters (e.g. blur, sharpen, emboss, watercolor), and more. Using ImageConverter Plus For Windows 10 Crack is very simple: -Select an image from the lis the destination, input format, output format, and other options. -You can use the easy-to-use interface to select files from the folder, find image files in the folder, search with name, type, size, or date, preview image, category. -After you have finished the conversion, you can preview the output format before saving your file. -Once you specify the output folder, you can add the converted file to the list. -You can remove a file from the a watermark. -You can also print to a file, create a CD cover, save to a file, scan to a file, and add a photo montage. -You can choose the level of compression from the Quality field. -The Auto-detect checkbox is availabl

## **ImageConverter Plus [Updated]**

ImageConverter Plus Crack Free Download is an easy-to-use image converter that allows you to easily convert a lot of image formats to one another. In addition to the default image formats, such as GIF, JPEG, PNG, BMP, WMF, JPG, you can use this tool to convert some other file formats as well. You can use ImageConverter Plus as an image resizer that allows you to resize, rotate, crop and adjust the image's color, brightness, contrast, saturat addition, you can watermark an image, apply a blur filter, emboss and more to bring a more artistic edge to the original image. Moreover, you can add a new profile to manage different settings. The simple-to-use program re resources, can quide you to a complete help file with snapshots and how-to quides online, quickly finishes a task and didn't freeze or crash during our tests. The image quality is maintained at a very good level. Other fea -image conversion -image filters -image adjustments -image adjustment -image watermarking -image blur -image brightness -image saturation -image auto color -image fix color -image auto clear -image auto remove -image fix d -image sharpening -image emboss -image border -image autocrop -image cropping -image resize -image quality Video Converter Plus is a program you can use to convert videos between a number of popular formats. The interface when you try the program you are using to read this review. We therefore feel comfortable recommending it to you as a tool to convert videos between as many formats as you like. The program is simple to use and doesn't nee how to handle a video. It does, however, allow you to define the options for each video format for conversion. It also works on multiple formats at the same time and allows you to save any number of them. Furthermore, the bottom of the window that tells you the progress of the conversion or the estimated time remaining if the b7e8fdf5c8

# **ImageConverter Plus Crack+ With Registration Code Free X64 [Latest] 2022**

Change Pictures Type: Adobe Reader Files, Icons, JPG, BMP, GIF, PNG, TIF, ICL, HPGL, HOCR, WinBitmap Files, BITMAP, DIB, GIF, JPG, PICT, PNG, PMM, EMP, TGAS, DDS, SYS Documents, PHOTOS, TEXTS, XLS, CSV, RTF, HTML, JPEG, JP PDF, DICE, DEX, BIN, PPM, BMP, MNG, OLP, PNM, PCX, PCGA, PNM, PPM, PGM, PGM, PGM, DAT, BMP, TIF, PGM, RGB, PNG, ELK, EPS, SDAT, RAS, EMF, TGA, SDS, SVG, G, WHF, MMF, ACM, DCM, EMT, WRD, TGA, DDS, SYS, S3D, XBM, X3D, XPM, X IMG, ICNS, ICN, ICNS, DPCX, DPCX, DPCM, DPCM, DPCM, DPX, DBX, DSC, DIB, DRW, DSZ, DXF, DRG, DSC, DIB, DDS, DIC, DDS, DDS, DDG, DRT, DRG, DRT, DRG, DRT, DRG, DRG, DRG, DNG, DNG, DNG, DXR, X3D, DCR, DDS, DDS, DDS, DDS, DDS, DDS, DDS, DDS, DDS, DDS, DDS, DDS, DDS, DDS, DDS, DDS, DDS, DDS, DDS, DDS, DDS, DDS, DDS, DDS,

### **What's New in the ImageConverter Plus?**

This program has a name that pretty much explains its purpose: ImageConverter Plus allows you to easily convert pictures between mutliple formats, including JPG, GIF, PNG and BMP. The interface of the application is simpli imported into the queue by using either the file browser or the "drag and drop" method. Batch processing is supported. In the list you can check out the name, type, file properties, size and path of each picture. Once you you can initiate the conversion process. In addition, you can paste files from the clipboard, remove selected items from the list, preview pictures and create a new profile. On top of that, you can resize, rotate and crop filters (e.g. blur, sharpen, emboss, watercolor), replace colors, make image adjustments (e.g. brightness, contrast), and more. The simple-to-use application requires a moderate-to-high amount of system resources, can guid and how-to guides online, quickly finishes a task and didn't freeze or crash during our tests. The image quality is maintained at a very good level. All in all, ImageConverter Plus is a very good program for changing the e recommend it to all users, regardless of their experience level. Last week, I published a post about the problems I encountered with OneDrive. Not only the newly launched cloud storage service was not up to par, but I also Google Sync account and vice versa. However, today, Google made the Sync account on its Google Cloud service available for OneDrive users, giving a few of them access to other data like Calendar and Contacts information. I take advantage of that and sync your OneDrive account with your Google account. How to Sync Your OneDrive Account with Google: 1. You need both of the cloud storage services, OneDrive and Google, to be compatible with each OneDrive users but they will not be able to access Google Apps-like services such as Calendar and Contacts. The original plan was to provide a direct sync function between the two accounts but apparently, it is not a strai

### **System Requirements:**

Minimum: OS: Windows 10 (64-bit) Processor: Dual-core 2.4 GHz (or faster) Memory: 2 GB RAM Graphics: DirectX 11-compliant video card with 1 GB RAM Network: Broadband Internet connection Storage: 23 GB available space Addit purchase and can be downloaded as Steam Runtime at any time. 1.8 GB is included in your purchase and can be downloaded as Steam Runtime

[https://touristguideworld.com/dh\\_min-crack-win-mac-updated/](https://touristguideworld.com/dh_min-crack-win-mac-updated/) <http://www.cpakamal.com/ciellem-sysinfo-crack-license-key-full-free-download-macwin-2022/> <https://thadadev.com/screenprint-platinum-crack-free/> <https://linguaparc.com/wp-content/uploads/2022/07/VKeys.pdf> <https://panjirakyat.net/mobile-number-generator-crack-download-for-windows/> <http://stv.az/?p=14134> <http://khushiyaonline.com/advert/xlsx-to-fixed-width-text-file-batch-converter-software-crack-win-mac/> [https://jimmyvermeulen.be/wp-content/uploads/2022/07/Inaport\\_\\_Crack\\_Free\\_Download.pdf](https://jimmyvermeulen.be/wp-content/uploads/2022/07/Inaport__Crack_Free_Download.pdf) <https://sjdistributions.com/inspectexe-crack-free-download/> <https://4j90.com/webedit-1-3-3-crack-registration-code/> <https://4j90.com/frigate-pro-crack-incl-product-key-latest-2022/> [http://thepindoctors.com/wp-content/uploads/2022/07/TuneCable\\_iMusic\\_Converter.pdf](http://thepindoctors.com/wp-content/uploads/2022/07/TuneCable_iMusic_Converter.pdf) <http://negarshop.ir/startup-faster-crack-product-key-free-x64-latest-2022/> [https://socialspace.ams3.digitaloceanspaces.com/upload/files/2022/07/Np2oVucVrRYKXirvdiE8\\_04\\_b2334dc559a0c1295c81c8fe64df202c\\_file.pdf](https://socialspace.ams3.digitaloceanspaces.com/upload/files/2022/07/Np2oVucVrRYKXirvdiE8_04_b2334dc559a0c1295c81c8fe64df202c_file.pdf) <https://promwad.com/sites/default/files/webform/tasks/gprs-online-log.pdf> <https://budgetparticipatifnivernais.fr/wp-content/uploads/2022/07/VisualLookout.pdf> <https://www.puremeditation.org/2022/07/04/teacher-toolkit-formerly-classroom-timer-crack-download-pc-windows/> <https://techque.xyz/usgen-3264bit-april-2022/> <https://epkrd.com/roc-analysis-with-key/> [https://luxepropertiesnw.com/wp-content/uploads/2022/07/pdftk\\_free.pdf](https://luxepropertiesnw.com/wp-content/uploads/2022/07/pdftk_free.pdf)